#### **Mouse pointer hides map canvas in 'Measure line' tool**

*2007-12-10 09:47 AM - cdavila -*

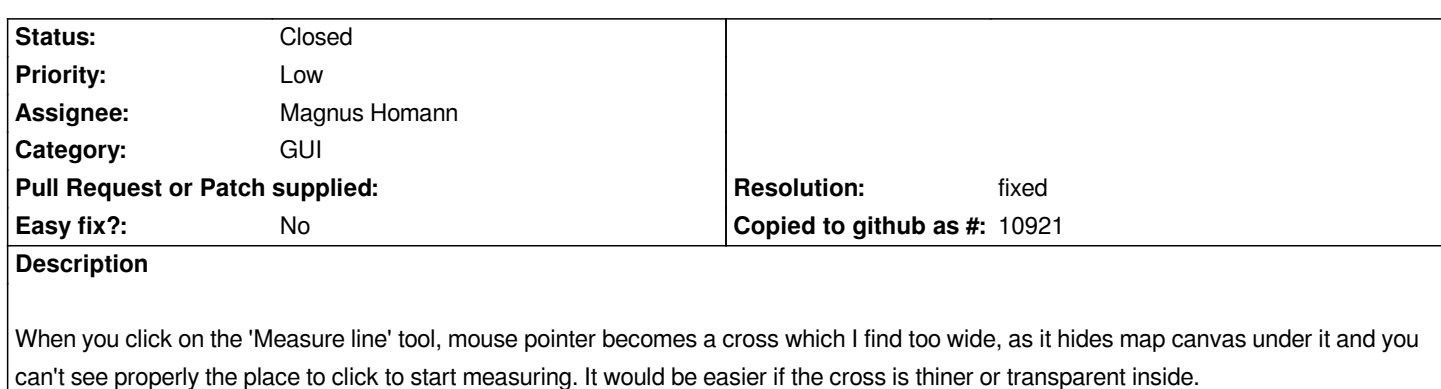

# **Associated revisions**

**Revision 1b1c88b9 - 2007-12-12 12:55 PM - Magnus Homann**

*Changed to a custom cross hair mouse pointer when using measurement tool. Fixes #862*

*git-svn-id: http://svn.osgeo.org/qgis/trunk/qgis@7770 c8812cc2-4d05-0410-92ff-de0c093fc19c*

# **Revision [8c30b9d2 - 2007-12-12 12:55 PM - Magn](http://svn.osgeo.org/qgis/trunk/qgis@7770)us Homann**

*Changed to a custom cross hair mouse pointer when using measurement tool. Fixes #862*

*git-svn-id: http://svn.osgeo.org/qgis/trunk@7770 c8812cc2-4d05-0410-92ff-de0c093fc19c*

### **History**

# **#1 - 2007[-12-10 11:17 AM - Magnus Homann](http://svn.osgeo.org/qgis/trunk@7770)**

*- Status changed from Open to In Progress*

*Good idea!*

### **#2 - 2007-12-12 03:56 AM - Magnus Homann**

*- Resolution set to fixed*

*- Status changed from In Progress to Closed*

*Fixed in .*

# **#3 - 2009-08-22 12:54 AM - Anonymous**

*Milestone Version 0.9.2 deleted*